, tushu007.com

## <<UG NX数控编程实用教程>>

 $<<$ UG NX  $>$ 

- 13 ISBN 9787302085195
- 10 ISBN 7302085196

出版时间:2004-6-1

页数:347

PDF

更多资源请访问:http://www.tushu007.com

 $,$  tushu007.com

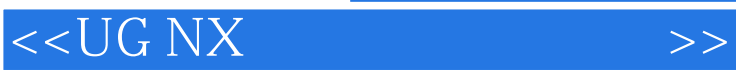

 $\begin{array}{ccc}\n\text{CAD/CAM} & \text{---} \text{UG} \\
\text{UG NX2} & & \text{UG CAN}\n\end{array}$ UG CAM3  $\rm U G$  ${\tt CAD/CAM} \hspace{2cm} {\tt NG} \hspace{2cm} {\tt NG}$  $\rm{UG}$ : UG  $\rm{UG}$ **CAM UG CAM** 

 $,$  tushu007.com

 $<<$ UG NX  $>$ 

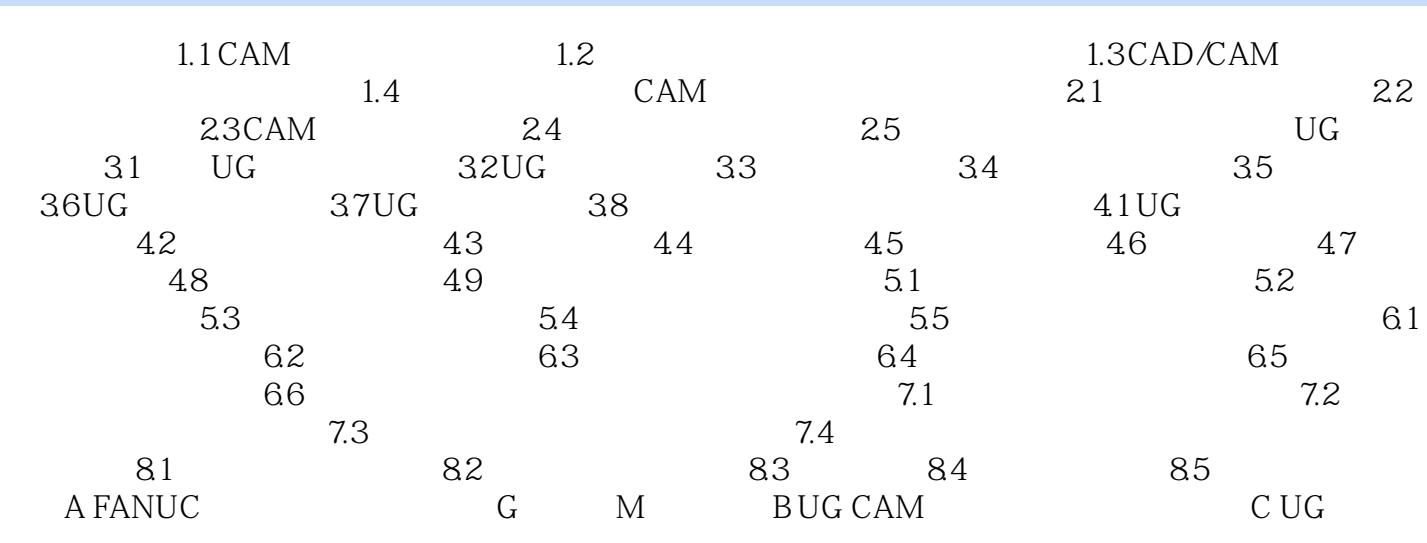

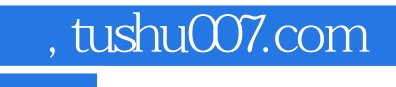

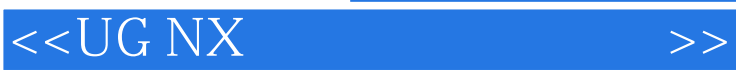

本站所提供下载的PDF图书仅提供预览和简介,请支持正版图书。

更多资源请访问:http://www.tushu007.com